## **Crerar Networking**

## **Networks**

CS Networks are comprised of the following:

| Public  | 128.135.11.0/24    |
|---------|--------------------|
| Public  | 128.135.123.128/25 |
| Private | 10.135.11.0/24     |
| Private | 10.135.18.0/24     |

## **Network Jacks**

- There can be only one subnet per network jack.
- The first network jack is patched into the switches.
- As of 20180826 we have tried to assign the jack to correct subnet.

From:

https://howto.cs.uchicago.edu/ - How do I?

Permanent link:

https://howto.cs.uchicago.edu/jcl:net?rev=1535392462

Last update: 2018/08/27 12:54

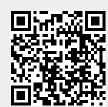